## **Shamir Optic GmbH via E-Mail | Optik Schnittstelle**

Standardformatschnittstelle zur Glasbestellung bei der Firma Shamir Optic GmbH.

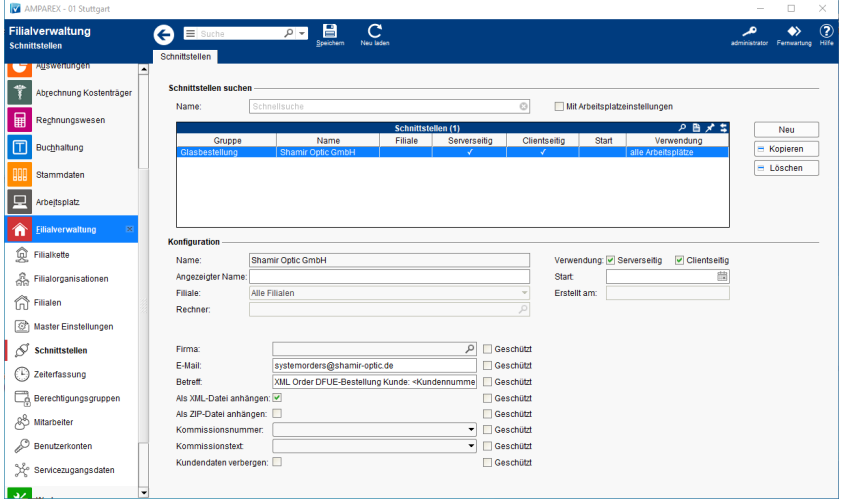

#### **Schnittstellen suchen**

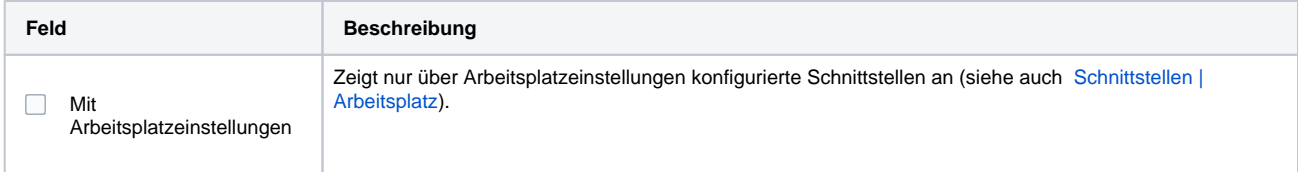

### **Konfiguration**

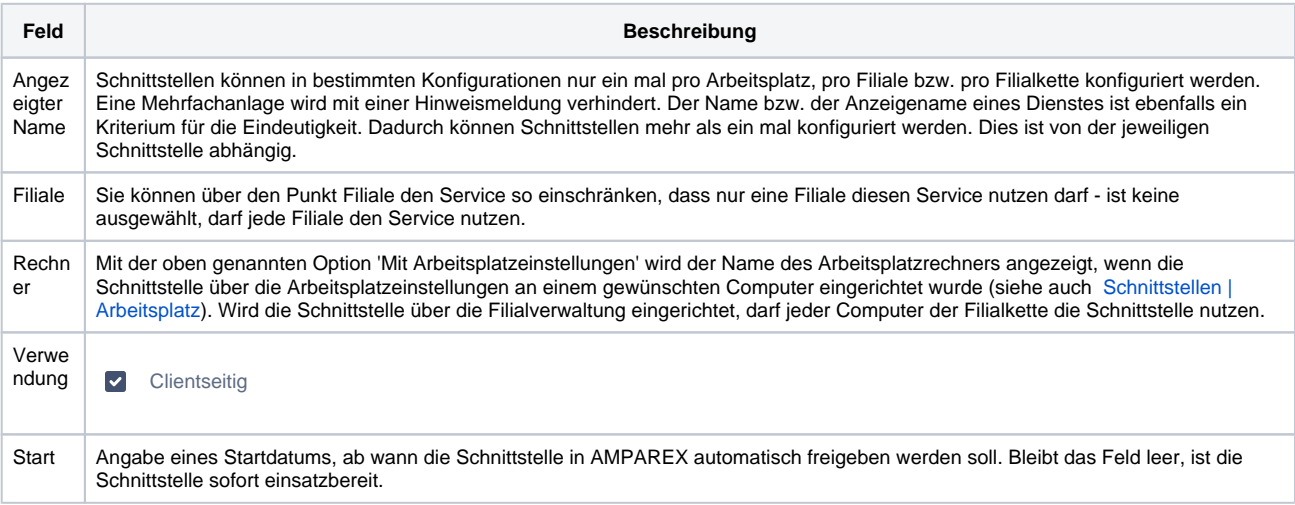

#### **Details**

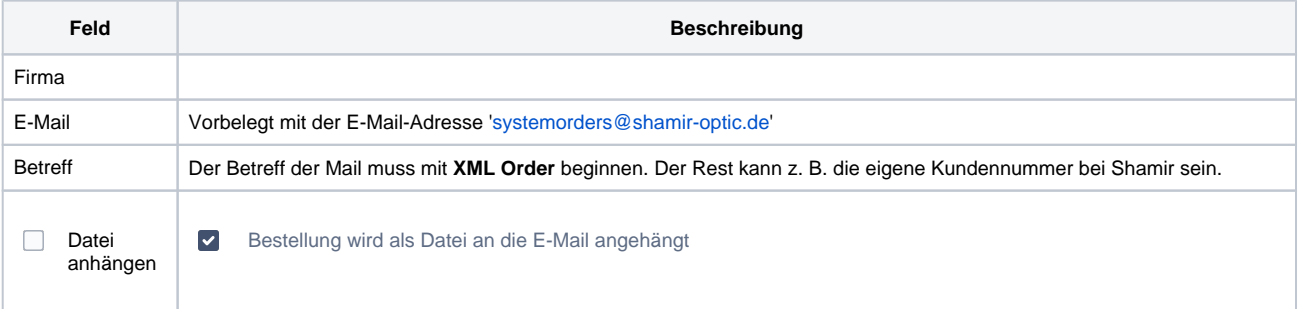

# **Shamir Optic GmbH via E-Mail | Optik Schnittstelle**

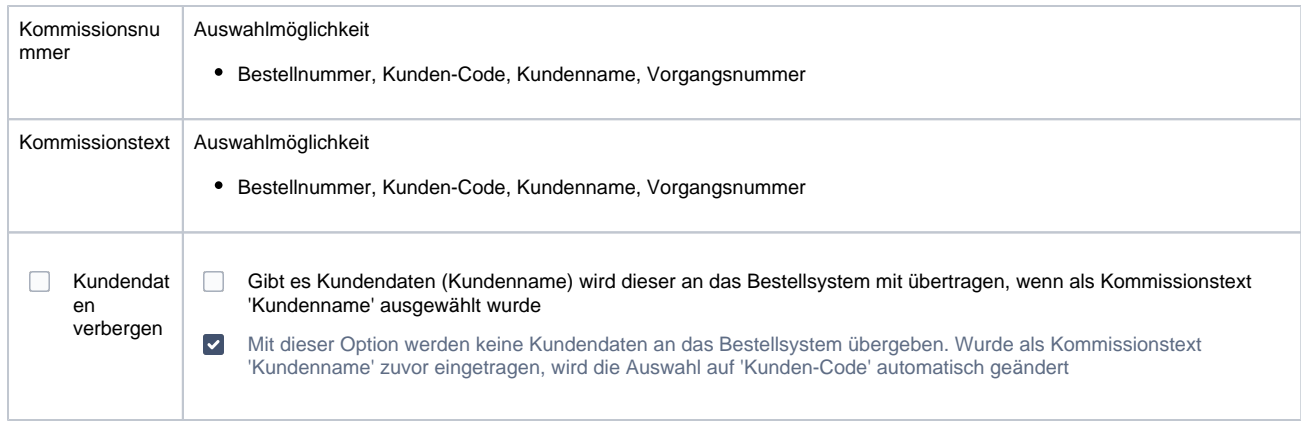

### Siehe auch ...

[Glasbestellung | Optik Schnittstellen](https://manual.amparex.com/display/HAN/Glasbestellung+%7C+Optik+Schnittstellen)